## Collaborative Reactive Behavior in Heterogeneous Wireless Sensor Networks

Jedidiah McClurg, Goce Trajcevski, Jesse Yanutola {jrm807, goce}@eecs.northwestern.edu, jesseyanutola2012@u.northwestern.edu

#### Problem

The following figure shows an example heterogeneous WSN with motes grouped into two regions R1 and R2.

Heterogeneous Wireless Sensor Network  $(WSN)$  development is especially difficult, in terms of both programmatic details of the various sensor motes, and energy $efficiency$  of the communication between them. The ECA (on Event if Condition then Action) paradigm from Active Databases offers a Trigger-based methodology which could help with both of these, but can we build a system which allows development using this approach?

#### Example Topology

Our system allows high-level triggers and WSN toplogy to be specified. A compiler then translates the specification to motespecific code.

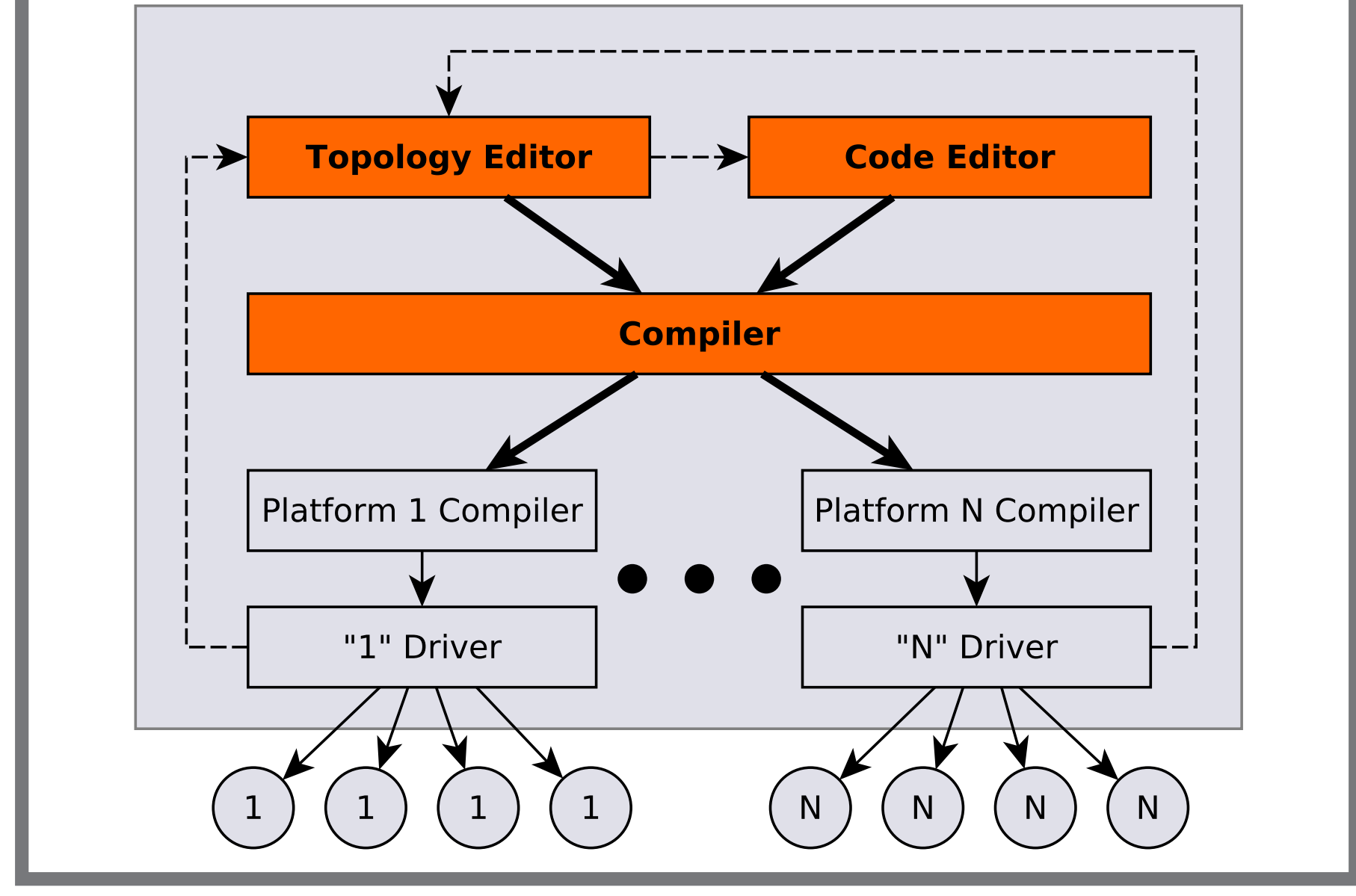

ON EVENT  $E$  IF  $C$  THEN  $A$ 

The code editor allows a Trigger-based query to be specified.

The topology editor allows the user to chose motes and hosts (sinks) from among the reachable devices, and organize them into a desired tree toplogy. Regions can also be specified at this point.

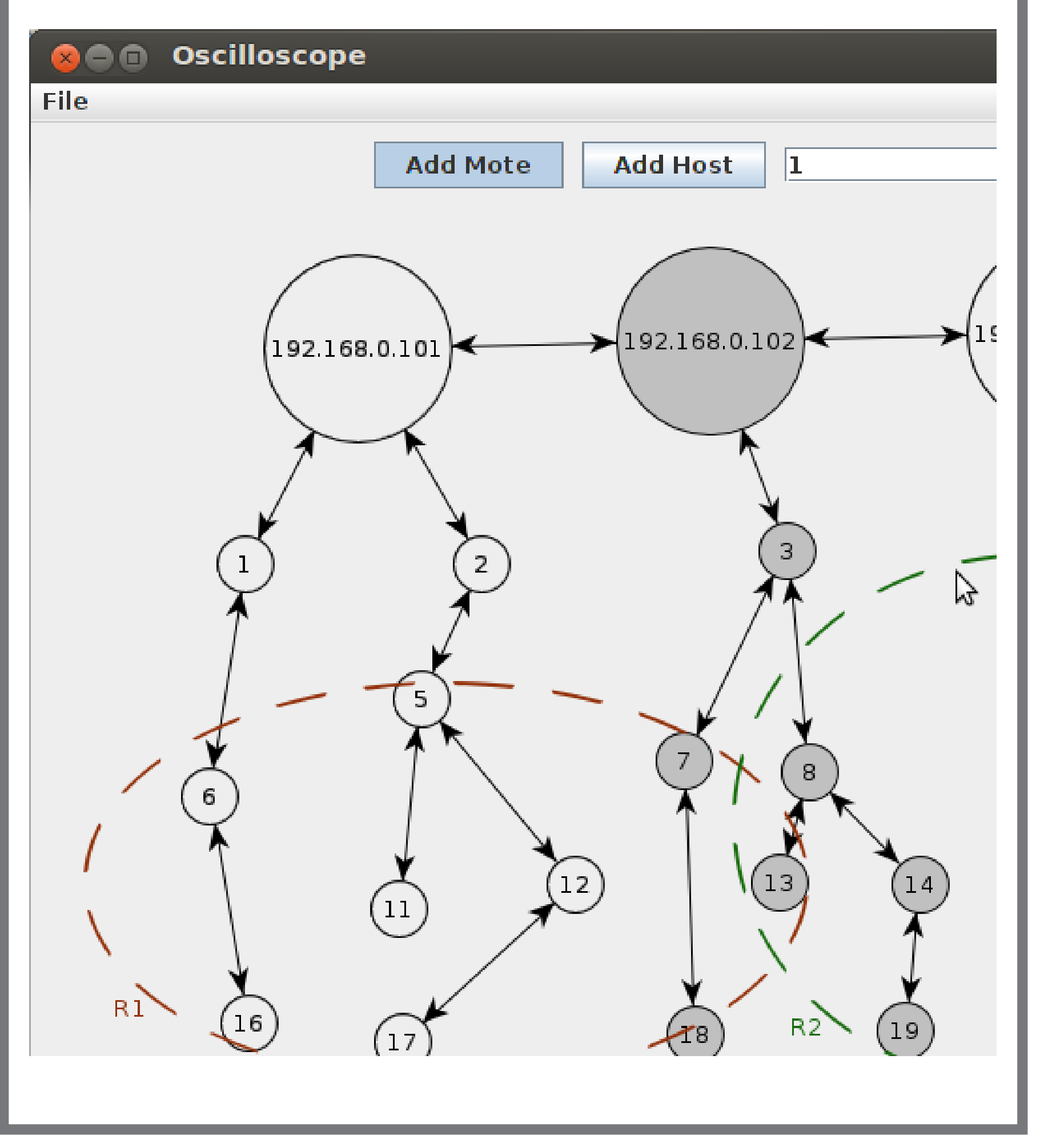

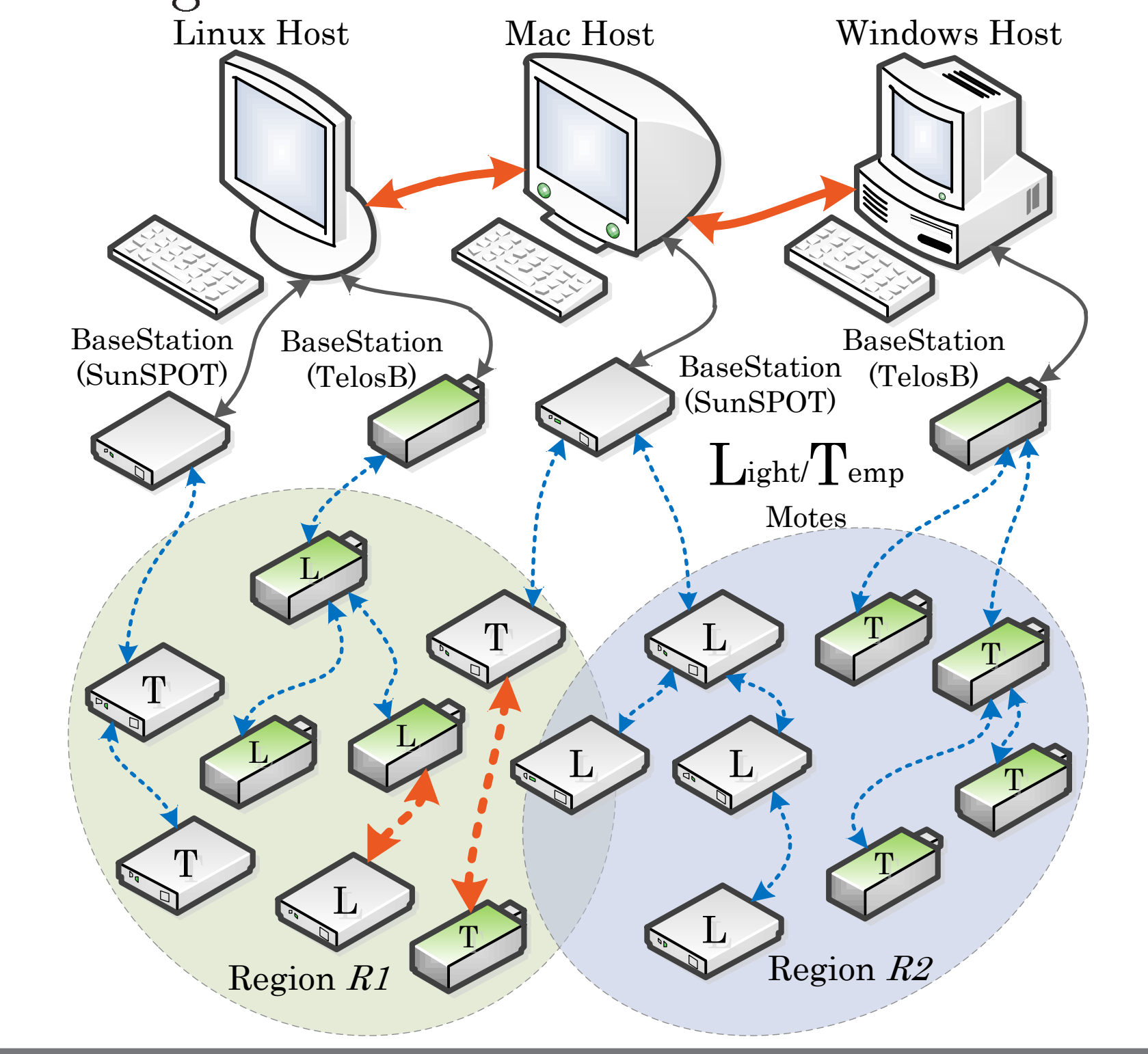

# Example Query

In the above WSN, we could issue a query with respect to the regions: Q1: Whenever the average temperature over the last 30 seconds in Region R1 exceeds 90◦ F, if the average light intensity in Region  $R2$  is  $\geq 80$  lumens, then switch the sensors to a fast sampling mode, and report the average readings to the sink.

### Our Solution

#### Specifying Triggers

lation involves translating the system-level triggers into a set of specific triggers for each mote.

ON EVENT (AVG(R1.temp[-30,0]) > 90) IF  $(AVG(R2.light) \ge 80)$  ( SET R1.freq[0,30] = 1; SELECT AVG(R1.temp); SELECT AVG(R2.light)

)

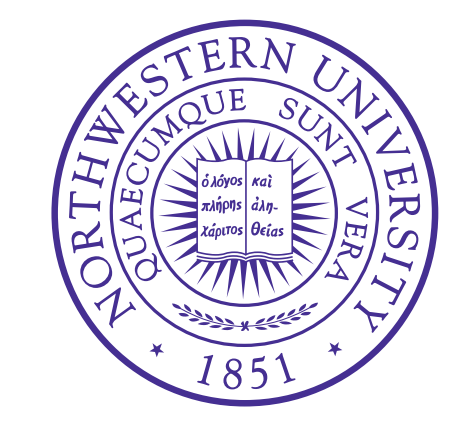

#### NORTHWESTERN UNIVERSITY

## Specifying WSN Topology

### Compiling System-level Triggers to Mote-level Triggers

- 1. Compile each system-level trigger  $T_i$ to a set of mote-specific triggers  ${M_{j,i}}.$
- 2. For each mote  $j$ , compile the mote- ${\rm specific \; triggers}\; \{M_{j,i}\} \; {\rm to \; native \; code}$ for that mote.

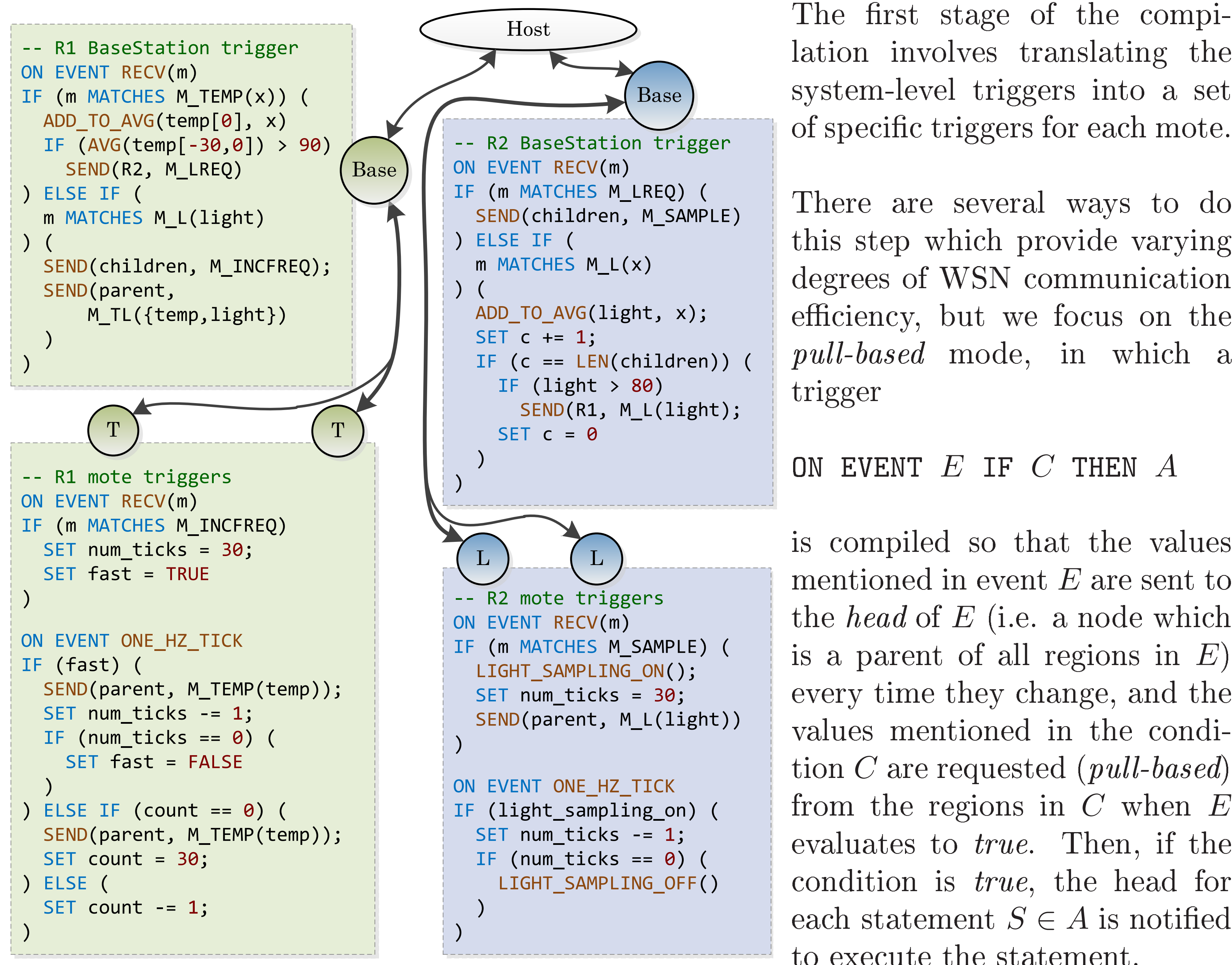

There are several ways to do this step which provide varying degrees of WSN communication efficiency, but we focus on the pull-based mode, in which a trigger

is compiled so that the values mentioned in event  $E$  are sent to the head of  $E$  (i.e. a node which is a parent of all regions in  $E$ ) every time they change, and the values mentioned in the condition C are requested (*pull-based*) from the regions in  $C$  when  $E$ evaluates to *true*. Then, if the condition is true, the head for each statement  $S \in A$  is notified to execute the statement.

#### Compilation

Once the user has specified the WSN topol-

ogy and a query with respect to the specified regions, the compiler is invoked, and the compilation proceeds in two stages:

## Compiling Mote-level Triggers to Native Code

In the second stage, the mote-specific triggers  $\{M_{j,i}\}\$ are collected for each mote j, and

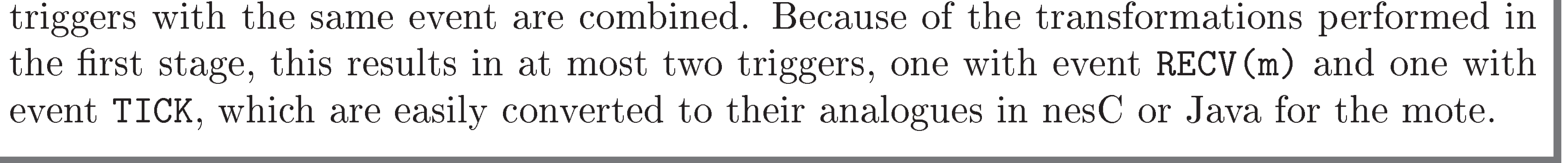